### **Lecture 8 — Port numbers and Sockets**

*number* to identify which program showled receive the packet and which one sent the packet and which one sent the packet are packet and which one sent the packet and which one sent the packet and which one sent the packet

servers listen for a particular port number that all agree on (**IANA**).

well known Port numbers

is **not** a configuration file  $\ell$  /etc/protocols  $\ell$ 

grep /etc/services

**User (Registered) Ports** 

rlogin SSL

**Dynamic and/or Private Ports** 

**Sockets**

A socket is the combination of an IP address, type, and port number.

socket number **for the kernel read/recv** write/send

**Stream sockets** 

**Datagram sockets** 

should it send it to? (Web server? Email server? Telnet?) Part of the layer 4 header includes a *port* 

raw socket

# **Example pseudo-code of client using TCP/IP socket to connect to server:**

```
sock = create_socket( PF_INET, SOCK_STREAM );
sock.connect( dest addr, dest port );
if ( sock.is connected() ) {
  sock.send( request_data );
  sock.recv( response_data );
}
sock.close();
```
#### **inetd** Many servers are not started at boot time (ftp) although some are (http://why?). Instead at a "superson"

inetd xinetd

daemons. Spawn

 $/etc/inetd.comf$ 

## **fuser** *protocol* **(exists). In the same state**  $\frac{1}{2}$  **sof – (e.g., lsof – e.g., lsof – e.g., lsof – e.g., lsof – e.g., lsof – e.g., lsof – e.g., lsof – e.g., lsof – e.g., lsof – e.g., lsof – e.g., lsof – e.g., lsof – e.g**

 $i$  | grep LISTEN

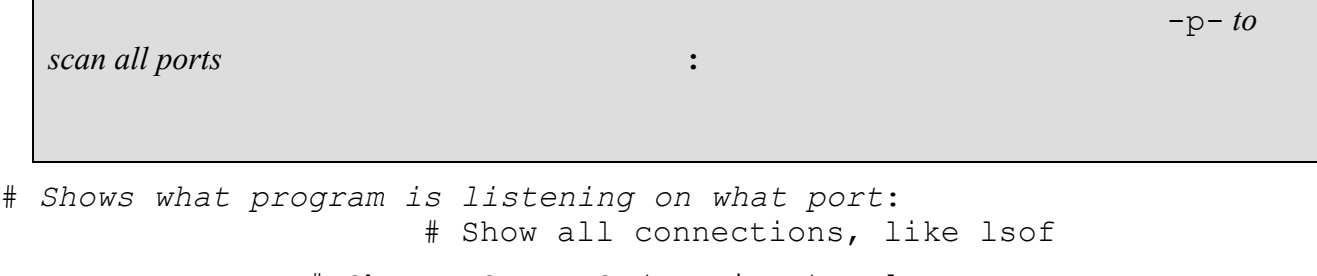

**netstat** # Show LISTENING (services) only

**Question: If a host has seen sending and NICs, when sending and sending packet when sending packet when sending packet when sending packet when sending packet when sending packet when sending packet when sending and sendi** 

**Answer:** If the outgoing packet is a reply to a reply to a previously received packet is the source IP is the source IP is the source IP is the source IP is the source IP is the source IP is the source IP is the source IP

**RPC**

#### (CTS 2321) Lecture Notes of Wayne Pollock Each service is identified by a unique *RPC program number*. These are listed in */etc/rpc* (format:

service-name program-number aliases

procedure numbers

With dynamic port number assignment it is difficult to open firewall holes for just the services your host provides.

NFS rlogin

**rpcinfo** is a utility that reports which RPC ports are currently assigned (using "-p and can be used